A major challenge in creating a data standard for mass spectrometry is standardizing and documenting the everexpanding terminology. Fortunately, we can stand on the shoulders of prior efforts:

• The AnIML MS Technique Definition will shadow the proteomics standard mzML in the interest of simplification and possible future coalescence of the standards:

**THE CONSERVITE:** mzML<sup>1</sup> adheres to IUPAC terminology  $\frac{1}{2}$ <sup>5tandards</sup> • mzML ontology is maintained via a mailing list<sup>2</sup>

• K.K. Murray's MS Terms Wiki is also useful<sup>3</sup>

• We propose to adopt mzML terminology using their mailing list when changes are needed. The differences are that AnIML does not use accession numbers and requires title case for terms (mzML uses lower case).

• The MS Technique, like all AnIML Techniques, can be extended by instrument vendors or individuals at any time. If the extension AnIML Technique Definition Document (.atdd) is made available, it can be used to validate the MS data files.

Mark Bean<sup>1</sup>; Burkhard Schaefer<sup>2</sup>; Maren Fiege<sup>3</sup>; Gary Kramer<sup>4</sup> <sup>1</sup>GlaxoSmithKline, Collegeville, PA; <sup>2</sup>BSSN Software, Mainz, Germany; <sup>3</sup>Waters GmbH, Frechen, Germany; <sup>4</sup>National Institute of Standards and *Technology, Gaithersburg, MD*

• The AnIML MS Technique is part of the balloted ASTM standard and must be reviewed periodically, at which time new terms may be made official.

- x and y axes are separate <Series>
- Each <Series> is recorded as either: •<EncodedValueSet> = base64Binary
	- Perfect fidelity with original computer data
	- Encoders and decoders available for all platforms
	-
	- 33% larger than binary

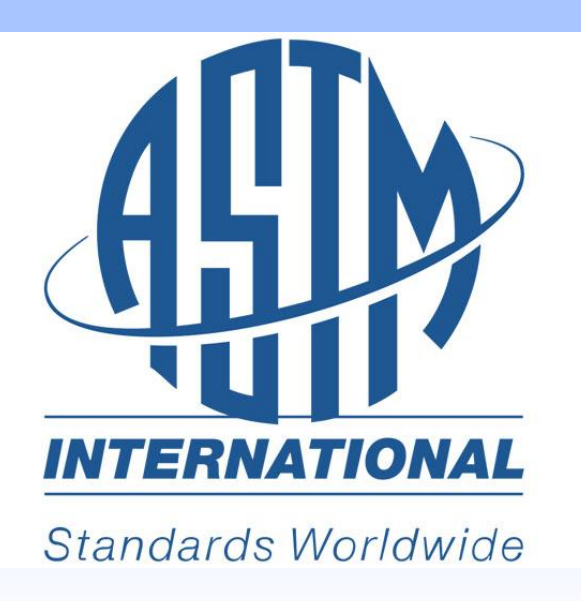

# **The AnIML Mass Spectrometry Technique Definition, an Example Including AnIML Hybrids and AnIML Evolution**

### **Three Flavors of Data**

- <Result name="Separation Monitoring" >
- <SeriesSet name="Separation Monitoring">
- <Series name="Time" seriesType="Float" seriesID="c01" dependency="independent"> <Unit label="min" quantity="Time"/> <IndividualValueSet>
- <Float32>0.0</Float32> </IndividualValueSet> </Series> </SeriesSet> </Result> <ExperimentStepSet > <ExperimentStep name="Mass Spectrum" > <**Technique name="Mass Spectrum**" uri="http://schemas.animl.org/current/ms-technique.xsd" /> <Infrastructure> *reference* References lock between technique
- <ParentDataPointReference seriesID="c01"startIndex="0" >
- </Infrastructure> *reference*
- <Result name="Spectrum" > <SeriesSet name=" Spectrum"> <Series name="Mass" seriesType="Float" seriesID="ms01" dependency="indepe <EncodedValueSet> AABQwgA ..... wC+vUcAyL</ EncodedValueSet >

Techniques are neste

- 7-bit binary encoding as text
	-

<Result name="Spectrum"> <SeriesSet name="Spectrum" length="123"> <Series name="m/z" dependency="independent" seriesType="Float32"> <EncodedValueSet>AACIQ2ZmjEMAgIxDM7ONQ5oZjkMzM5RDZmaUQ2bmlEMA AJVDAICVQwAAmUMAgJpDM7O….IARRJqZEURmphFEZuYRRM2MEkQzcxNE AIATRJoZFkSamRdE</EncodedValueSet> <Unit label="m/z" quantity="Ratio"/>

</Series>

<SeriesSet > <Result >

## • <IndividualValueSet> (e.g. <Float32>234.1</Float32>)

- - Bypasses base64binary conversions
	- Maintains "scientific precision"
- <AutoincrementedValueSet>
	- <StartValue> and <Increment>
	- time-axis)

• Useful for regularly-spaced data (e.g. chromatogram

### **Methods and Experimental Metadata**

- 
- <Method> contains metadata known before the run • <Result> contains metadata recorded during the run (useful in data-dependent experiments)

We seek a few representatives from instrument vendors, government regulatory agencies, and the scientific community to aid in reviewing the draft. If interested, leave a card in the envelope below, add you name to the list, or send an e-mail.

- Name-value parameter pairs are recorded as categorized <Parameter> entries, with term names defined by the MS Technique Definition Document and
- Tabular entries encoded as <IndividualValueSet> (see
	-
	-

# **Mass Spectra AniML Hybrids**

identical to mzML but using Title Case.

above)

*<Series name="Event Time" seriesType="Float32" > <IndividualValueSet> <Float32>0.0</Float32> <Float32>1.5</Float32> <Float32>1.9</Float32> <Float32>2.0</Float32> </IndividualValueSet> <Unit label="min"/> </Series>*

### **LC-MS**

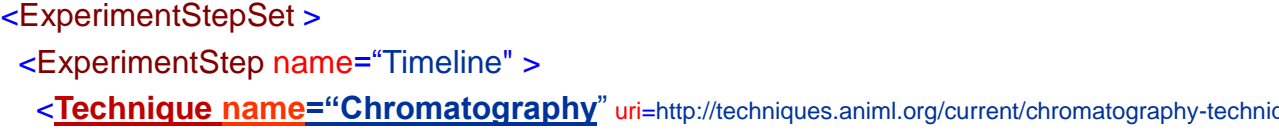

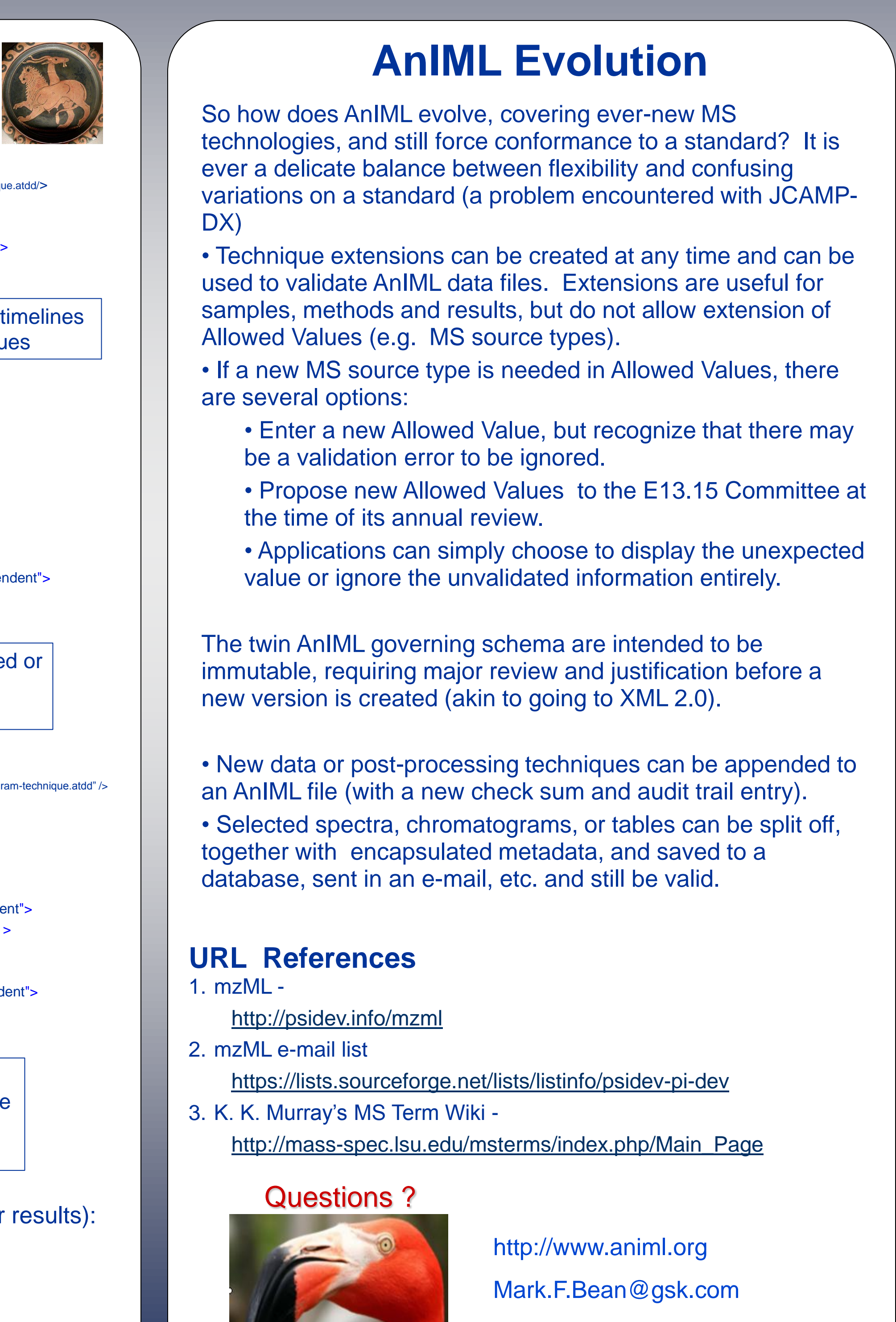

**Contract Contract Contract Contract** 

- <Unit label="m/z"/>
- </Series> </SeriesSet>
- </Result>
- </ExperimentStep>
- </ExperimentStepSet> <ExperimentStepSet >
- <ExperimentStep name="MS Time Trace" >
- <**Technique name="Mass Chromatogram**" uri="http://techniques.animl.org/current/mschromatog <Infrastructure>
- <ParentDataPointReference seriesID="c01"startIndex="0" >
- </Infrastructure>
- <Result name="Time Trace" >
- <SeriesSet name="TIC">
- <Series name="Time" seriesType="Float" seriesID="mt01" dependency="independe <EncodedValueSet>AJB5HADwb … vCNHAGgkRoJUcAICd</ EncodedValueSet > <Unit label="min" quantity="Time"/>
- </Series>
- <Series name="Intensity" seriesType="Float" seriesID="mi01" dependency="depend <EncodedValueSet>MgSR … ALQ6RwB</ EncodedValueSet > <Unit label="counts"/>
- </Series> </SeriesSet> </Result> </ExperimentStep> </ExperimentStepSet> Mass Spectrum and Mass Chromatogram are separate Techniques at the moment
- </ExperimentStep> <ExperimentStepSet >

Append processing Technique information (methods or

# **The AnIML MS Technique Uses mzML Terminology**

The AnIML MS standard is in draft form and needs help from the MS Community.

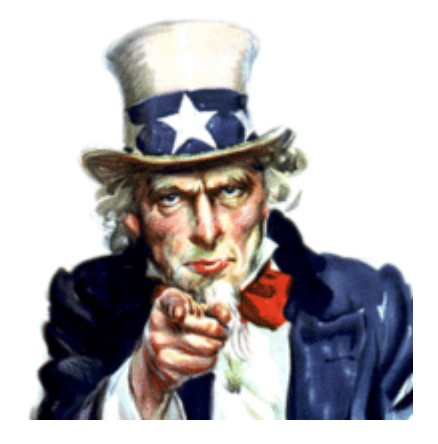

# **Introduction**

- Smoothing
- Baseline Subtraction
- Peak Finding
- Spectral Summation
- Quantitation

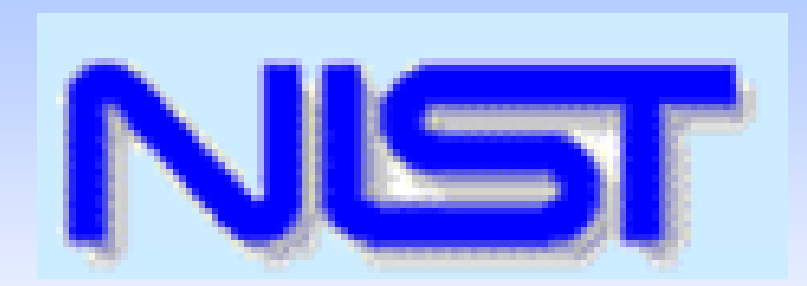

not, depending on

Sample inheritance